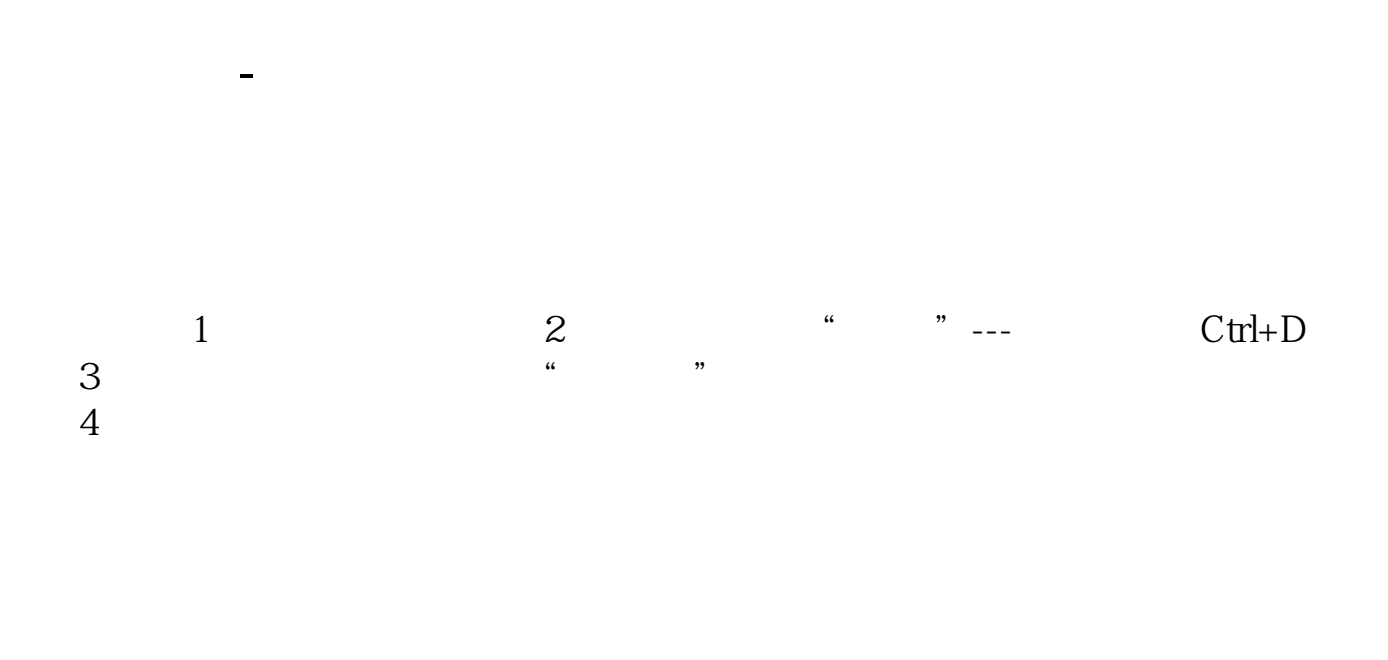

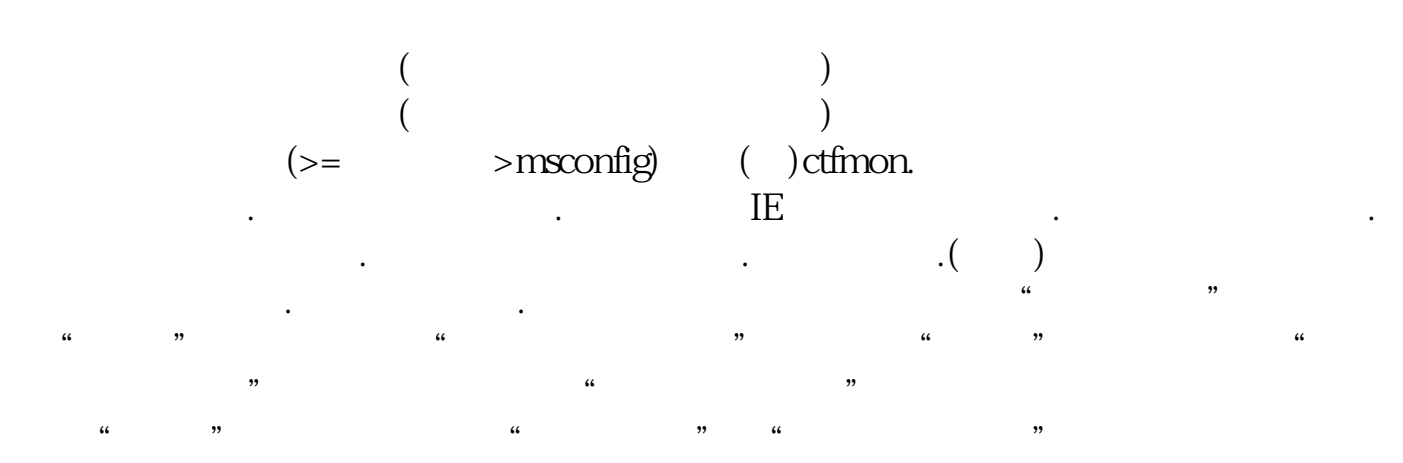

**四、证券行情软件中版面上有白色与黄色两条线,分别指什么含**

 $\ddot{\hspace{1cm}}$ 

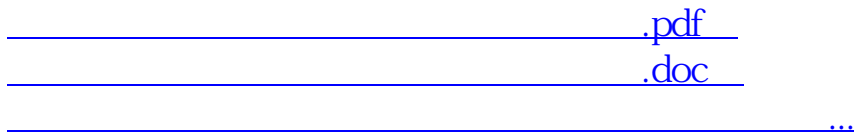

 $\alpha$ 

http://www.83717878.com/read/48544729.html